## **Access Group LSDAS Countdown Widget Полная версия License Keygen Скачать бесплатно без регистрации**

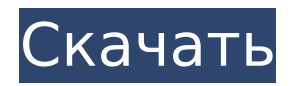

# **Access Group LSDAS Countdown Widget Crack + PC/Windows [Latest]**

В Access 2003 и более ранних версиях: Простой и эффективный календарь обратного отсчета для Access 2010, 2011 и более поздних версий, похожий на HTML-версию: Расширенный виджет обратного отсчета для Access 2010: Обратный отсчет до любой даты или события в будущем и до определенной даты, что позволяет легко выбрать любое время в будущем, которое вы хотите просмотреть. Функции: \* Обратный отсчет до любой даты - выберите любое время в будущем, которое вы хотите просмотреть \* Обратный отсчет до спецификации... Узнайте больше об обратном отсчете для Интернета и узнайте, как использовать обратный отсчет для Access 2010, 2009, 2007, 2003, 2000, 2000/95 или 95/97 с примером кода, чтобы показать вам, как создать календарь обратного отсчета в Microsoft Access. Календарь обратного отсчета на 2010 год – простой в создании и настройке, включает образец. Включает обратный отсчет, дни до даты окончания и месяцы до даты окончания. Часы обратного отсчета отображают время, оставшееся до события, дни, оставшиеся до события, и месяцы до события. Это решение может быть хорошей отправной точкой для построения обратного отсчета... Доступ к календарю обратного отсчета на 2010 год. Отображение индикатора выполнения, на котором отображаются месяцы и дни, оставшиеся до заданного события. Пусть он отображается в фоновом режиме, пока открыты другие приложения Office. Отображение обратного отсчета до различных дат. Отображение хода обратного отсчета с часами обратного отсчета. Отображение минут и секунд в качестве ка... Вы можете использовать это как бизнес-инструмент для установки еженедельных или ежемесячных сроков. Это добавляет инструмент использования календаря, таймер обратного отсчета для указанной даты и либо устанавливает оповещение об уведомлении, либо устанавливает оповещение по электронной почте для отправки. Это простой простой календарь, который можно использовать в качестве простого календаря, и его нельзя использовать в огромном приложении или там, где в будущем ожидается много событий, поскольку расчет календаря неверен. Эту программу можно использовать как простой инструмент программирования для мастера, чтобы установить обратный отсчет до определенной даты. Это руководство для начинающих по созданию простого обратного отсчета или подсказки с предупреждением.Для опытных пользователей можно расширить программу, чтобы установить оповещение с заданным временем. Учебник также является основой для программы, чтобы установить оповещение обо всех будущих событиях, которые открыты для публики... Подсказка 6 позволяет установить обратный отсчет с помощью кнопок «Сегодня» и «Далее». Их можно назначить как «Сегодня».

### **Access Group LSDAS Countdown Widget Crack Free [Latest] 2022**

Виджет обратного отсчета группы доступа LSDAS позволит вам выбрать конкретное событие и дату и покажет вам обратный отсчет с оставшимися днями. Этот ...предстоящее событие на странице события. Затем этот календарь будет автоматически настроен на дату события, и пользователь сможет увидеть, сколько времени осталось до этого события. Как только событие произойдет, календарь вернется в режим только для чтения. Пожалуйста, посмотрите на пример ниже, чтобы лучше понять, что мы ищем: Здравствуйте, мне нужен веб-сайт, чтобы вести свой бизнес в США. Это компания онлайн-дизайна, которая разрабатывает веб-сайты. Я хочу простой веб-сайт, который я могу настроить в своем офисе. У меня уже есть некоторые идеи, но они могут измениться В общем, мне нужно предложить: - Служба бронирования - Генератор счетов - Услуги по переработке - А мне нужно текстовое приложение для Android и приложение ios для формата и структуры -Список функций -Взаимодействие с ПОЛЬЗОВАТЕЛЕМ - приложение ios: сохраняйте данные и просматривайте их -текстовое приложение: отображение данных, таких как текстовые и PDF-

файлы, изображения. Есть ли у вас какие-либо идеи. ... Я хочу добавить к нему виджет поиска кого-то, где он отображает вакансии, размещенные по вашим критериям поиска (поиск будет на боковой панели слева), и интерактивные ссылки на вакансии, где вы можете подать заявку с помощью виджета, который находится справа. В верхнем углу виджета появится новый нанятый «человек». Я создам платформу для голосования/пожертвований, и я хочу ... веб-сайт и несколько приложений. Я хочу, чтобы это было с нуля и индивидуально. У меня есть шаблон, который я хотел бы использовать, но мне нужен дизайнер, который поможет мне получить желаемый внешний вид. У меня очень расплывчатое представление о том, что я ищу, но мне поможет любой образец подобной работы. Я хотел бы создать внешний вид Retro Zelda, похожий на прилагаемый. ... либо довольно просто для пользователей, которые уже знакомы с рекомендациями по тегам, либо слишком специфичны для ниши, чтобы привлечь достаточное количество пользователей. У нас есть система управления контентом, в которой есть ряд плагинов для настройки и настройки. Единственным ограничением является то, что контент должен быть размещен на сайте WordPress, использующем плагин Triberr. Мы также используем... ...нужен простой и профессионально выглядящий дизайн для нашего сайта. 1709e42c4c

# **Access Group LSDAS Countdown Widget**

8 марта 2017 г. Виджет обратного отсчета группы доступа LSDAS позволит вам выбрать конкретное событие и дату и покажет вам обратный отсчет с оставшимися днями. Требования: ∏ Яху! Механизм виджета Описание виджета обратного отсчета группы доступа LSDAS: 6-е ежегодное специальное мероприятие K Westburg Golf Classic, 5 апреля 2016 г. Виджет обратного отсчета группы доступа LSDAS позволит вам выбрать конкретное событие и дату и покажет вам обратный отсчет с оставшимися днями. Требования: □ Яху! Механизм виджета Описание виджета обратного отсчета группы доступа LSDAS: 30 января 2016 г. Виджет обратного отсчета группы доступа LSDAS позволит вам выбрать конкретное событие и дату и покажет вам обратный отсчет с оставшимися днями. Требования: ∏ Яху! Механизм виджета Описание виджета обратного отсчета группы доступа LSDAS: Виджет обратного отсчета группы доступа LSDAS позволит вам выбрать конкретное событие и дату и покажет вам обратный отсчет с оставшимися днями. Требования: ∏ Яху! Механизм виджета Описание виджета обратного отсчета группы доступа LSDAS: Повысьте узнаваемость бренда с помощью VW Golf "Microplate" Посмотреть детали Виджет обратного отсчета группы доступа LSDAS позволит вам выбрать конкретное событие и дату и покажет вам обратный отсчет с оставшимися днями. Требования: ∏ Яху! Механизм виджета Описание виджета обратного отсчета группы доступа LSDAS: Виджет обратного отсчета группы доступа LSDAS позволит вам выбрать конкретное событие и дату и покажет вам обратный отсчет с оставшимися днями. Требования: [] Яху! Механизм виджета Описание виджета обратного отсчета группы доступа LSDAS: Виджет обратного отсчета группы доступа LSDAS позволит вам выбрать конкретное событие и дату и покажет вам обратный отсчет с оставшимися днями. Требования:  $\sqcap$  Яху! Механизм виджета Описание виджета обратного отсчета группы доступа LSDAS: Виджет обратного отсчета группы доступа LSDAS позволит вам выбрать конкретное событие и дату и покажет вам обратный отсчет с оставшимися днями. Требования: ∏ Яху! Механизм виджета Описание виджета обратного отсчета группы доступа LSDAS: Виджет обратного отсчета группы доступа LSDAS позволит вам выбрать конкретное событие и дату и покажет вам обратный отсчет с оставшимися днями. Требования:  $\clubsuit$ 

#### **What's New In Access Group LSDAS Countdown Widget?**

Обратный отсчет до группы доступа Ежемесячный информационный бюллетень LSDAS Виджет новостного бюллетеня — это крошечный инструмент, который вам нужен для планирования ежемесячного информационного бюллетеня, ежедневных новостей или еженедельных обновлений, чтобы отображать обратный отсчет дней до вашей публикации. Сам обратный отсчет отображает значение, которое может быть установлено от 1 до 999. Обратный отсчет запускается, чтобы показать, как только менеджер обратного отсчета загружается на страницу. Кроме того, вы можете установить минимальное и максимальное значение обратного отсчета. Обратный отсчет до группы доступа LSDAS Ежемесячный информационный бюллетень Виджет позволит вам выбрать конкретное событие и дату и покажет вам обратный отсчет с оставшимися днями. Требования: ∏ Яху! Механизм виджета Обратный отсчет до ежемесячного информационного бюллетеня LSDAS Обзор виджета информационного бюллетеня группы доступа: Инструкции по установке + настройке: □ Войдите в виджет как системный администратор □ Нажмите «Создать» □ Нажмите «Новый» □ Измените «Имя виджета» на «Обратный отсчет до ежемесячного информационного бюллетеня». П Нажмите «Далее» © Нажмите «Добавить» © Выберите виджет из информационного бюллетеня LSDAS © Нажмите «Добавить» П Вы можете выбрать, находится ли виджет в полноэкранном режиме или использует мейнфрейм  $□$  Вы можете создать значок для виджета, если хотите  $□$  Прокрутите вниз и выберите вариант, который вы

хотите показать с обратным отсчетом  $\Box$  Нажмите «Готово»  $\Box$  Измените дату публикации, прокрутив влево и нажав кнопку Дата □ Прокрутите вниз и нажмите кнопку «Сохранить» □ Нажмите «Закрыть» Функции: □ Можно установить дату и время, когда вы хотите показать обратный отсчет ∏ Значение может быть установлено от 1 до 999  $\Box$  Значения можно складывать вместе, а также вычитать  $\Box$  Вы можете использовать объект времени, чтобы установить время □ Вы можете показать день недели или название дня □ Вы можете показать АМ / РМ или просто название дня  $\Box$  Вы можете использовать опцию, чтобы отобразить соответствующую миниатюру на виджете  $\Box$  Вы можете настроить отображение виджета в полноэкранном режиме или в режиме мейнфрейма. ∏ Вы также можете настроить виджет для отображения описания события ∏ Описание

### **System Requirements:**

- Windows 7, 8 или 10. - Минимальное разрешение 1024x600. - 2 ГБ свободного места на диске. - 4 ГБ оперативной памяти минимум. - Минимум 16 ГБ оперативной памяти для использования Multistrike, XP и максимальной мощности. - Для оптимальной производительности Multistrike рекомендуется видеокарта NVIDIA GeForce GTX 560 или AMD Radeon HD 7870 / HD 7950 / HD 7970 или аналогичная. - Видеокарта DirectX 10 с Shader Model 5.0 или выше. - Поддерживаемые Windows

Related links: